# APPENDICES

## Appendix A. DPN-Intervention Call Scripts

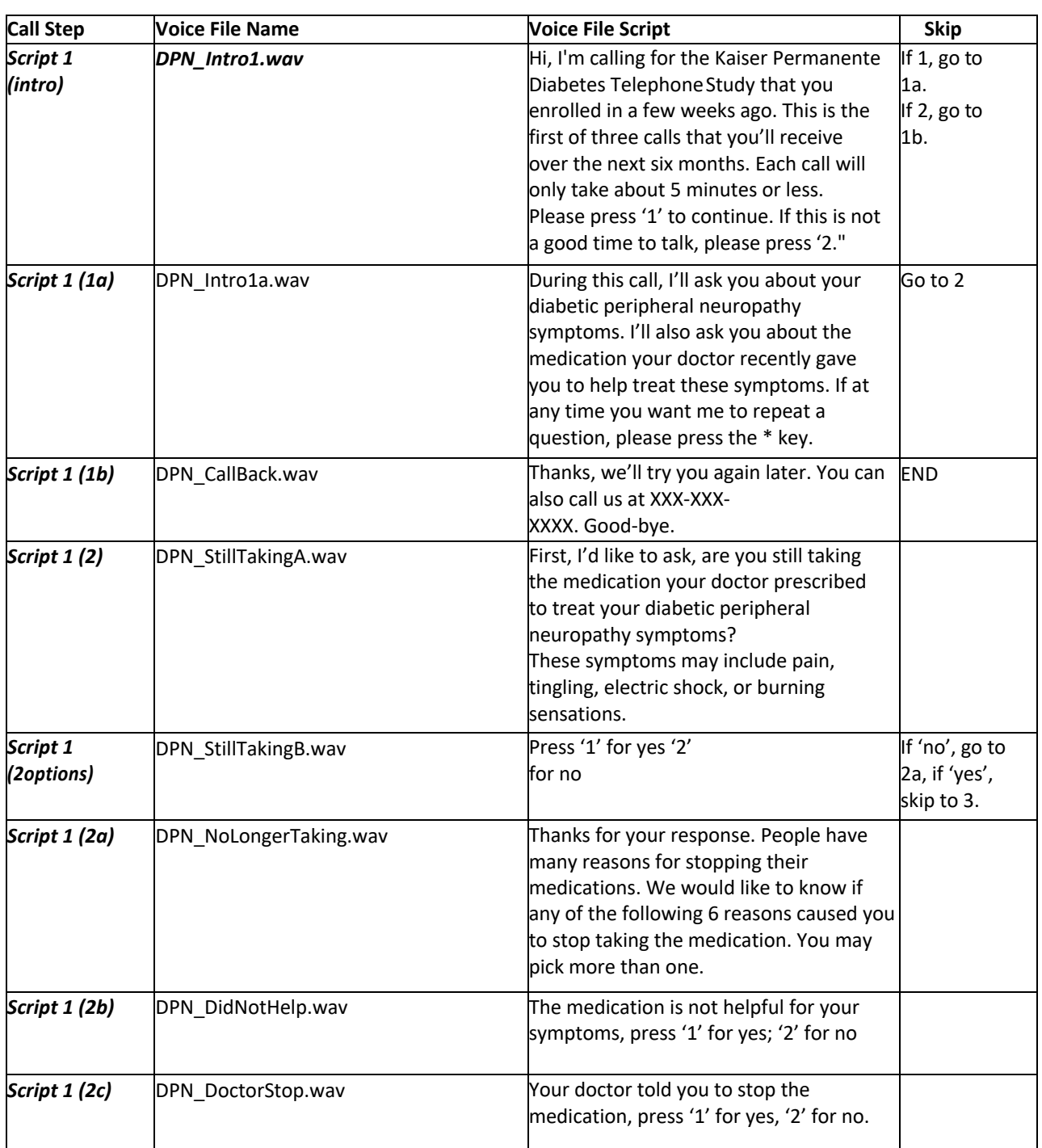

#### **DPN-INTERVENTIONCALL SCRIPT 1 VOICE FILES**

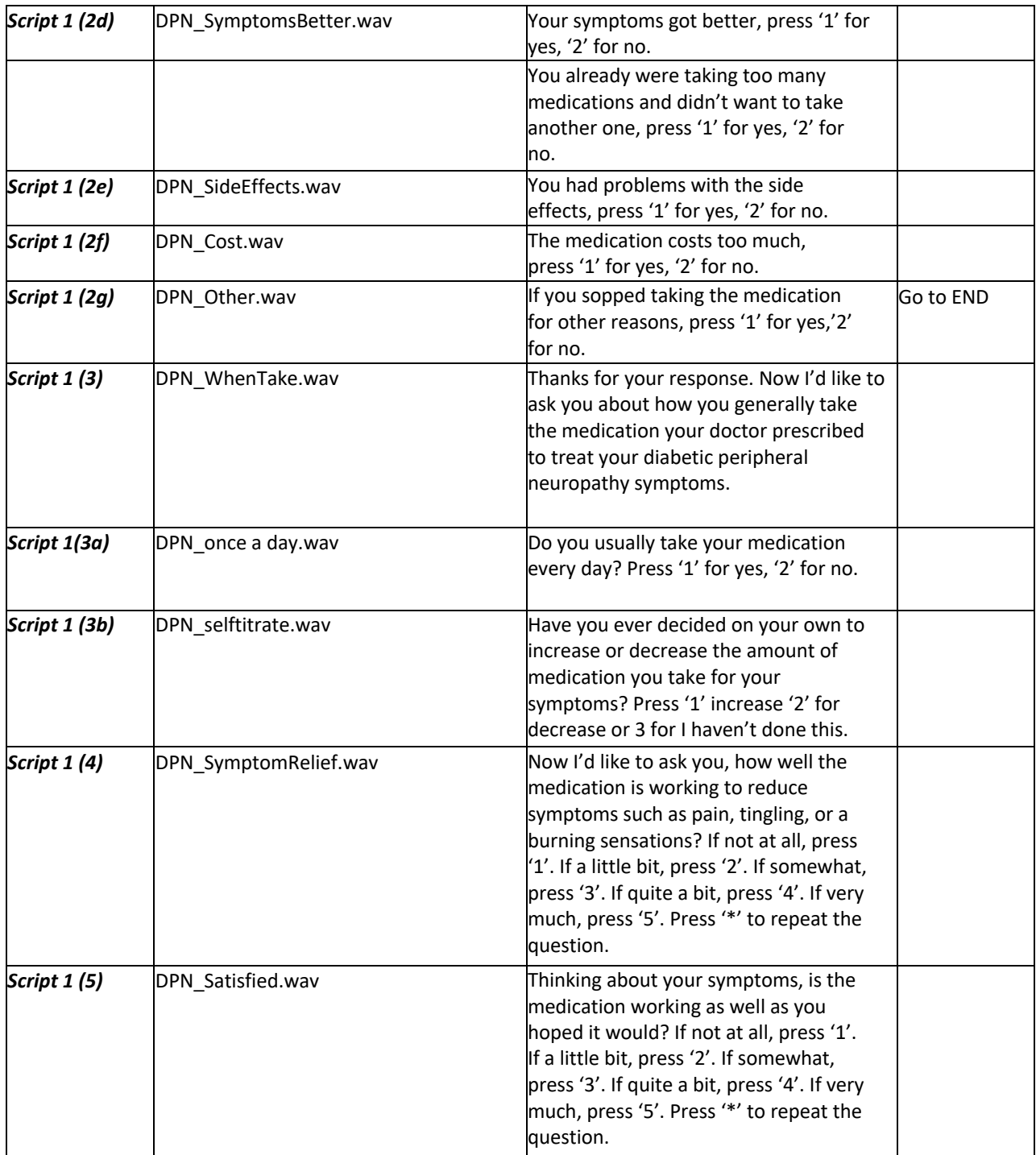

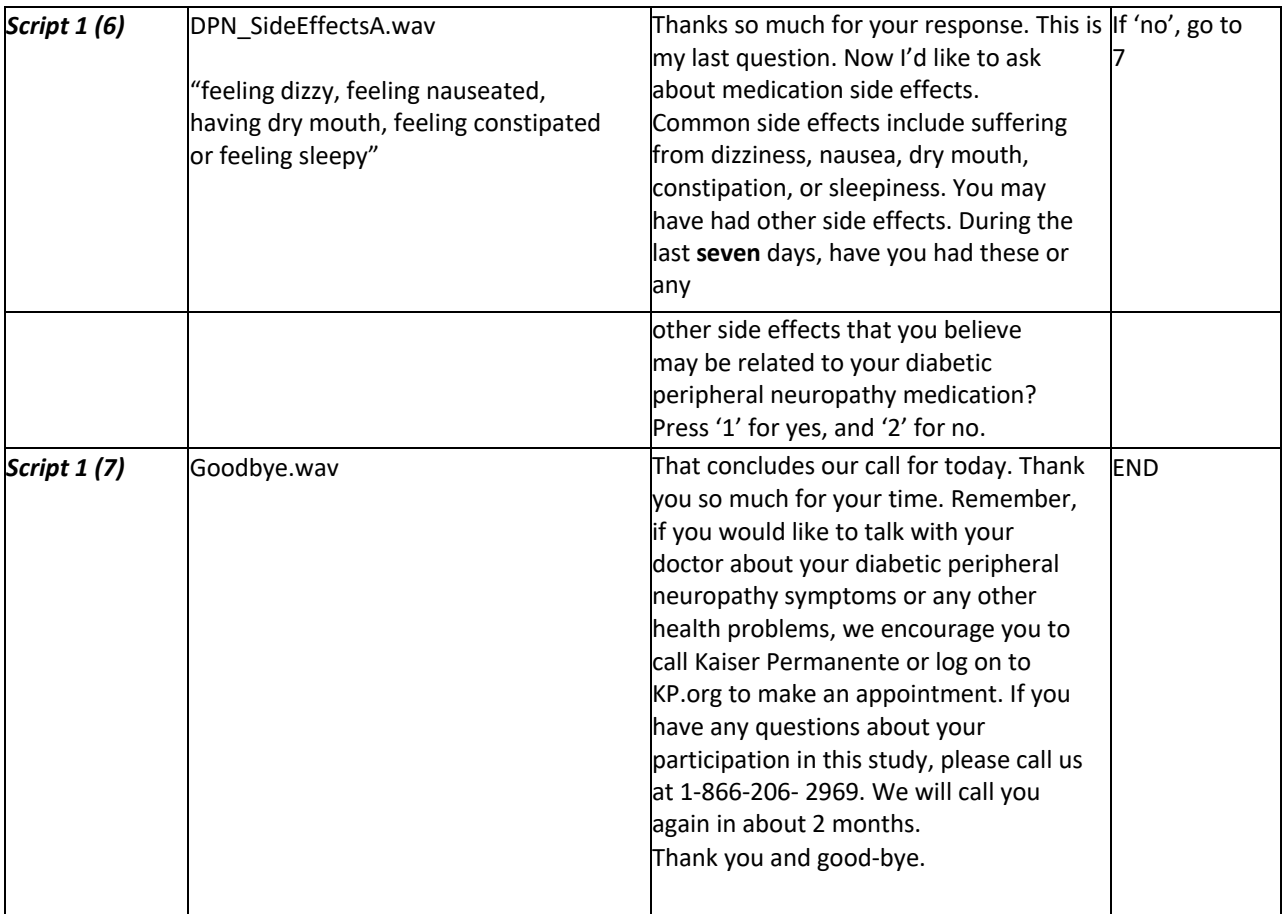

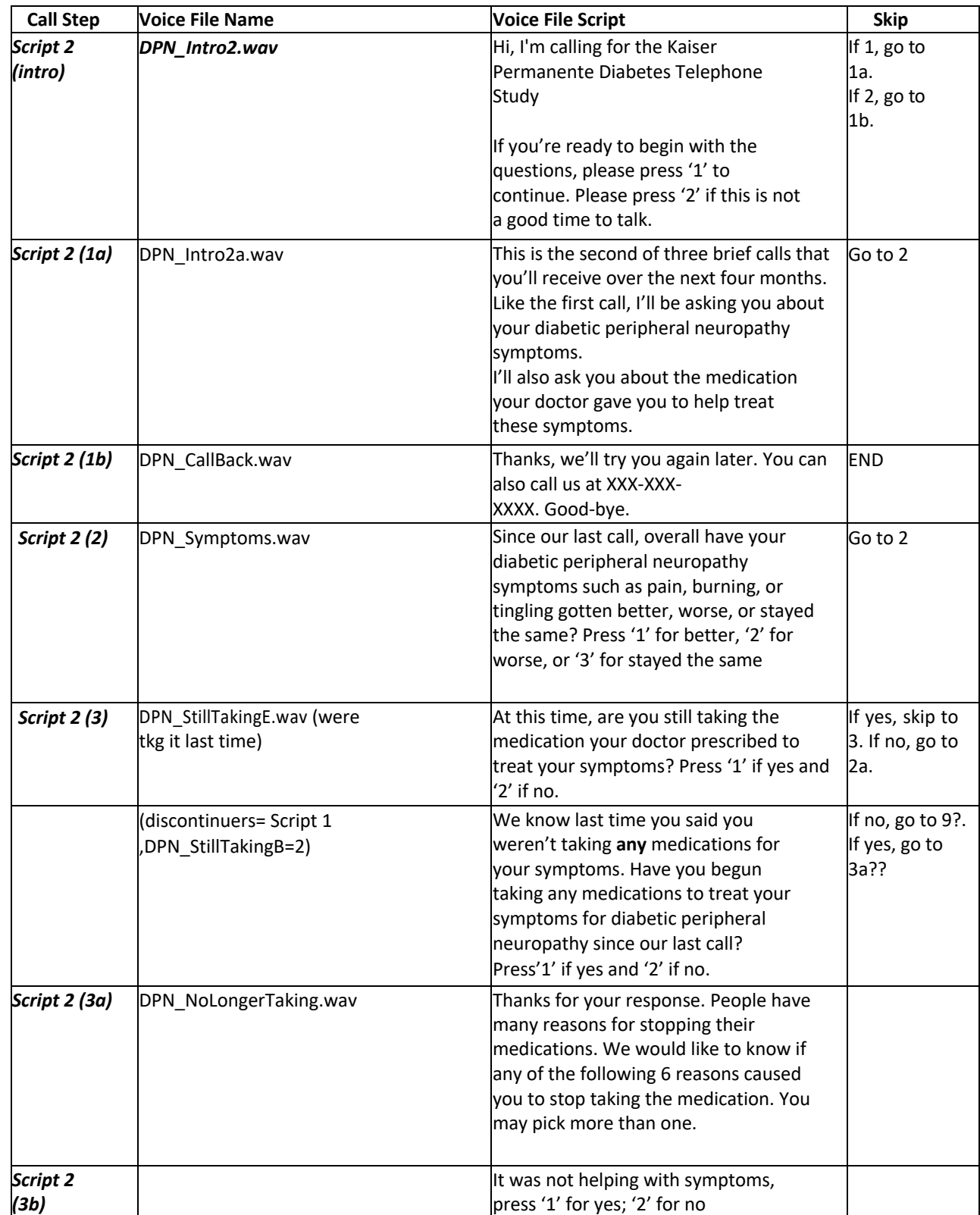

### **DPN-INTERVENTIONCALL SCRIPT2VOICE FILES**

-

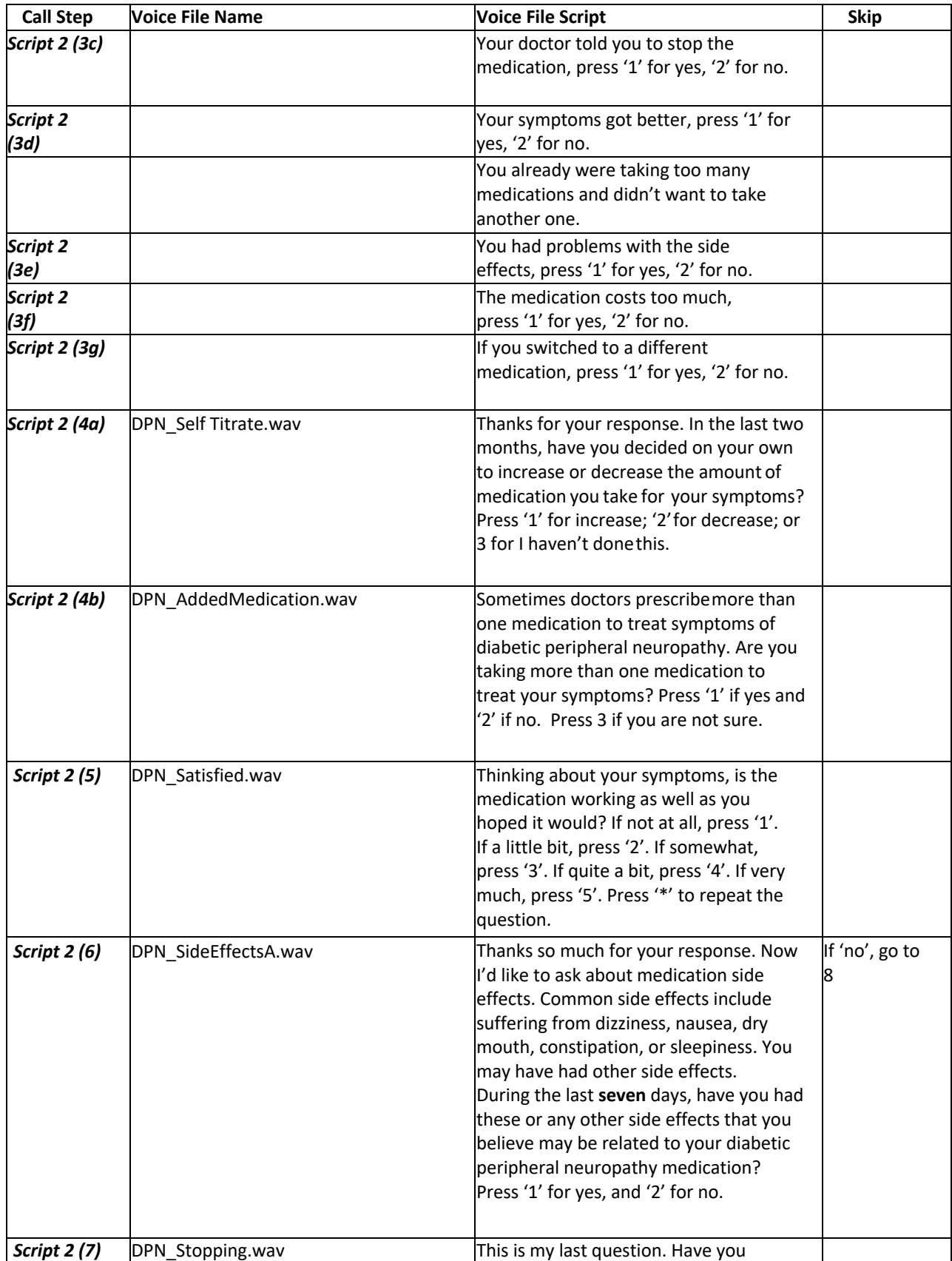

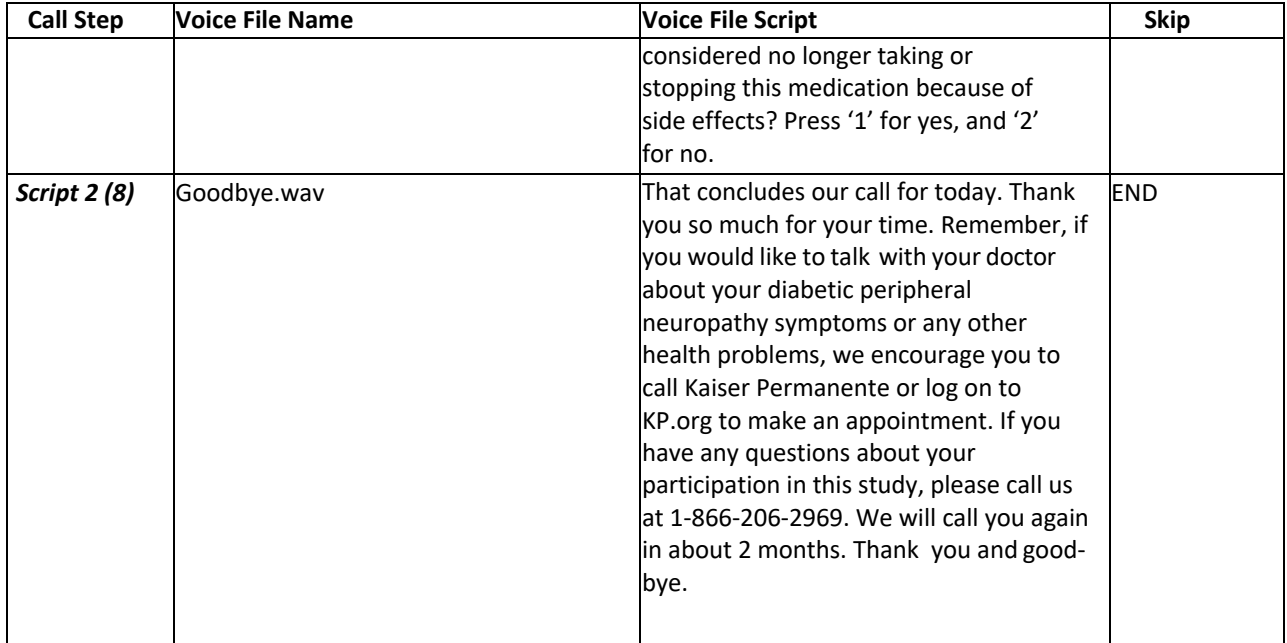

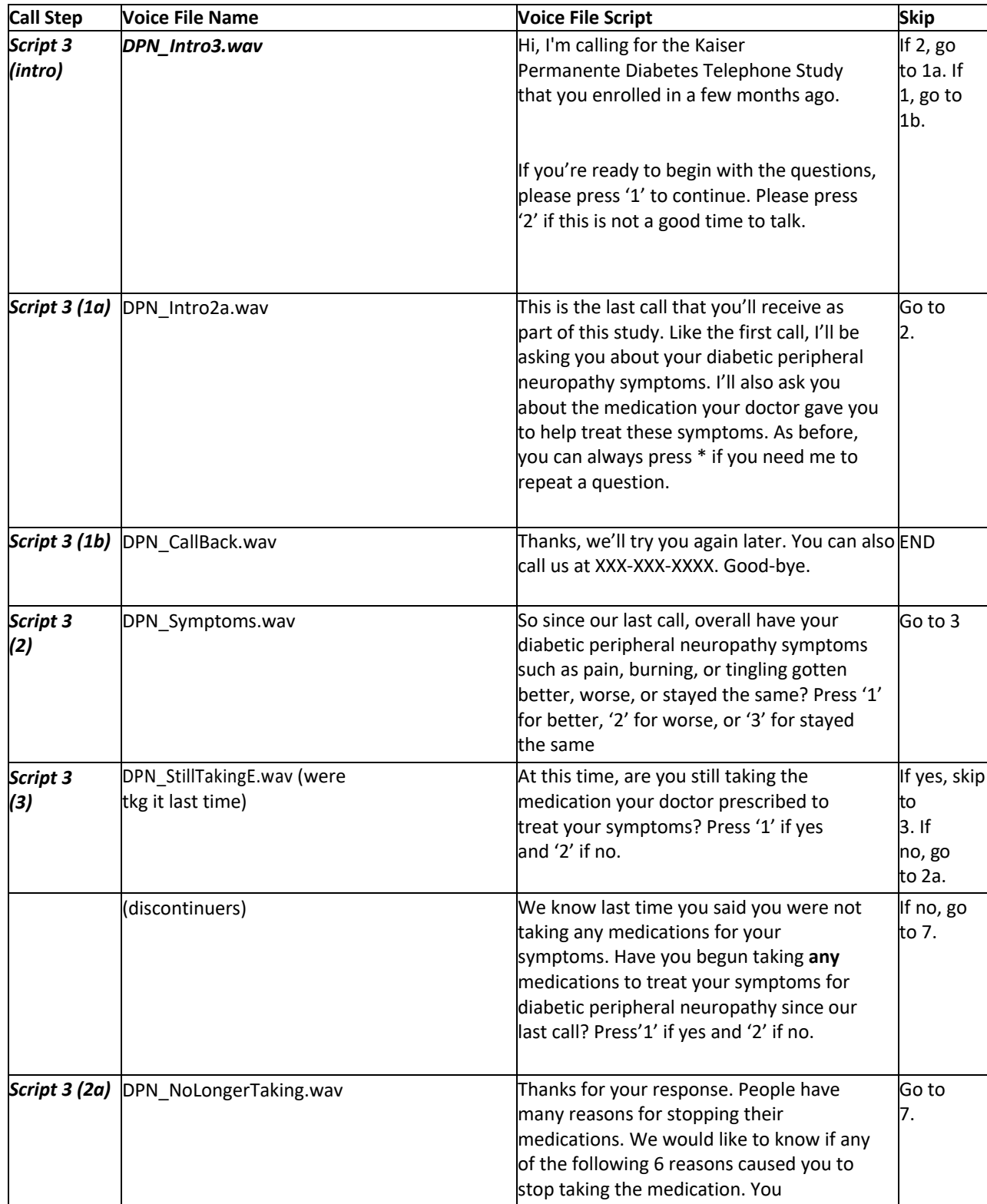

#### **DPN-INTERVENTIONCALL SCRIPT3VOICE FILES**

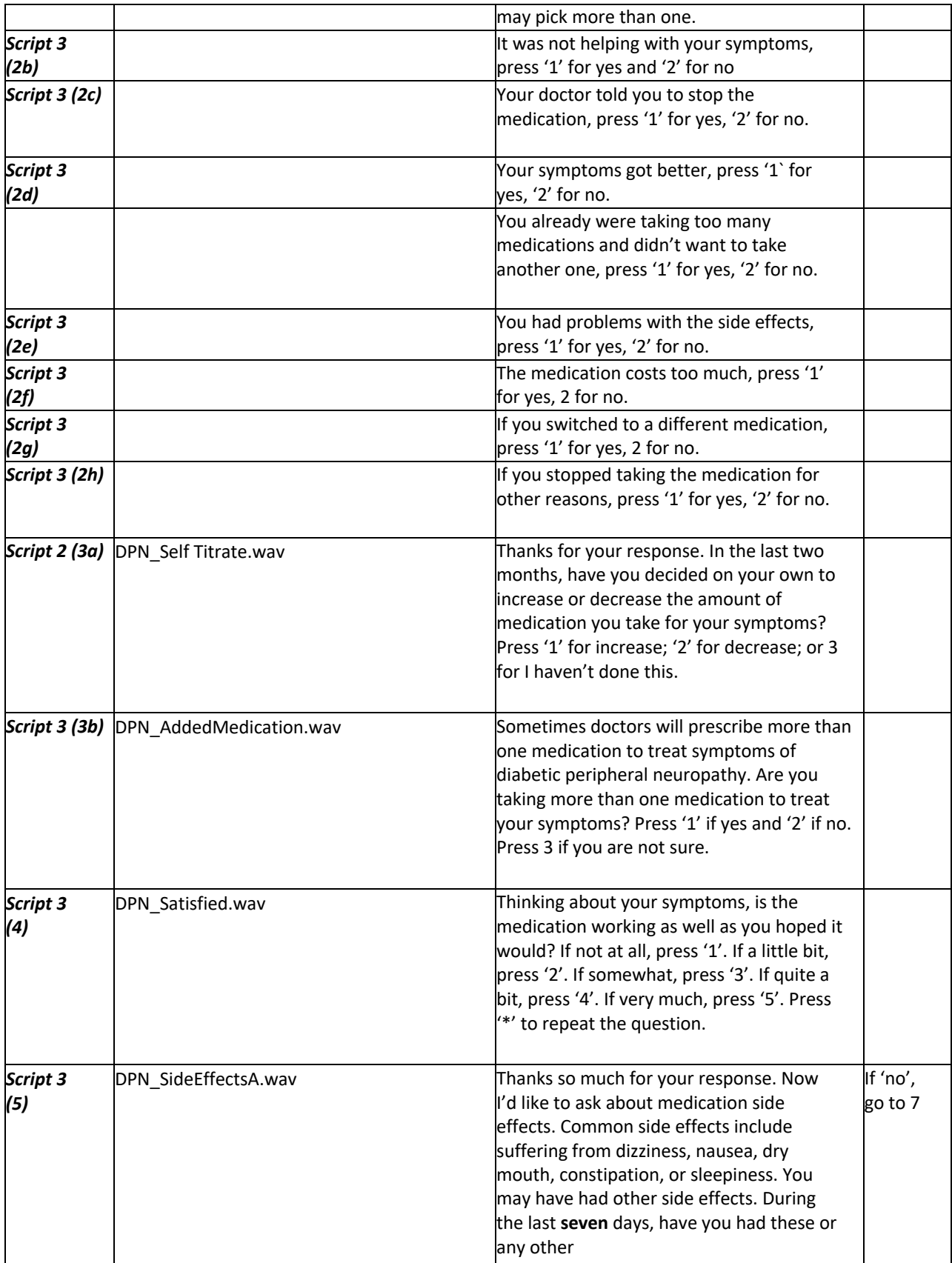

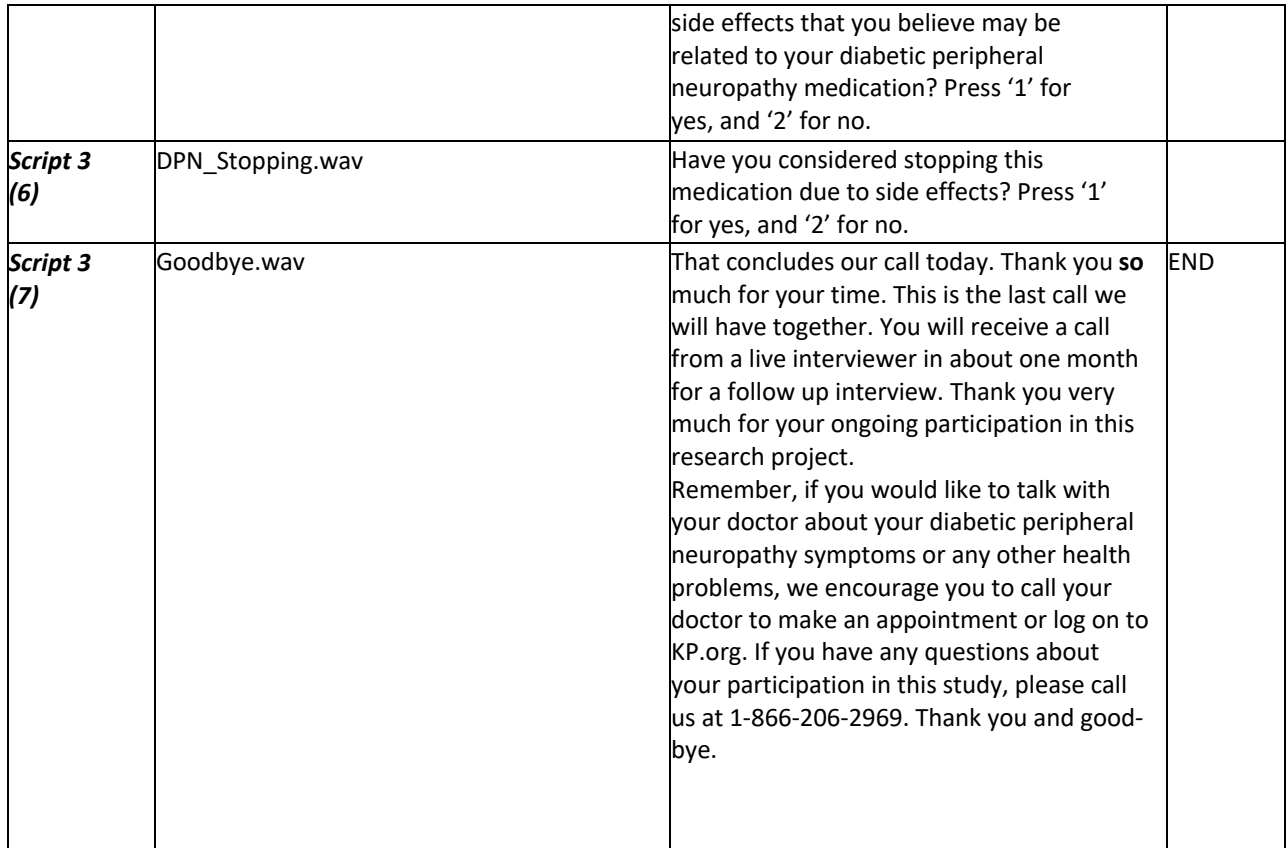